### Obsah

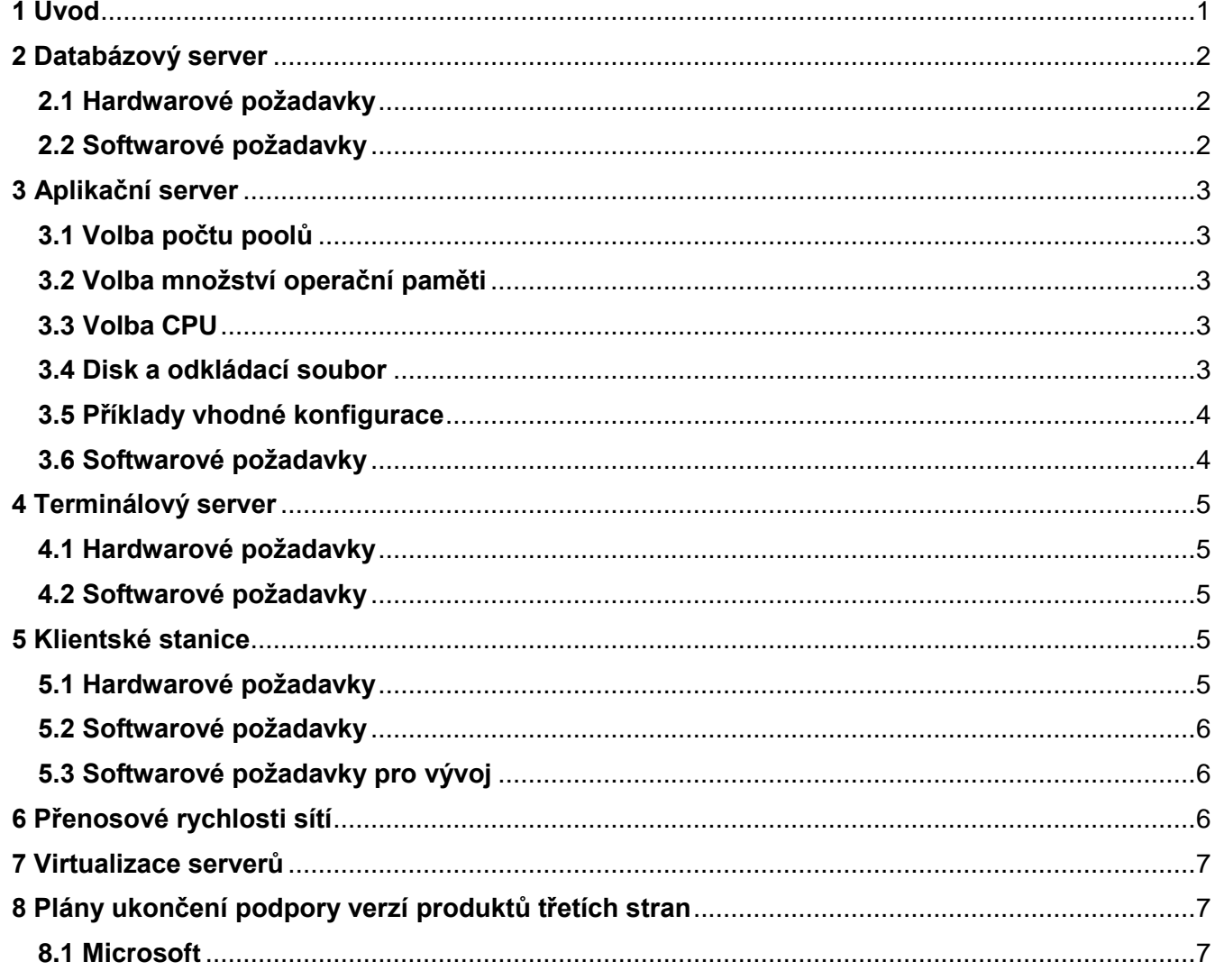

## <span id="page-0-0"></span>1 Úvod

Informační systém HELIOS Green používá víceúrovňovou architekturu, pro kterou je typické, že různé části systému pracují na různých počítačích s různými HW i SW nároky. V rámci systému tedy rozlišujeme:

- Databázový server (první vrstva, vrstva uložení dat)  $\bullet$
- Aplikační server (druhá vrstva, vrstva datové a aplikační logiky)  $\bullet$
- Klientská stanice (třetí vrstva, vrstva prezentační logiky)  $\bullet$

Je logické, že každá vrstva vyžaduje jisté, navzájem odlišné nároky na SW i HW vybavení.

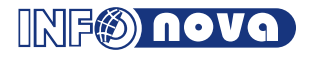

### <span id="page-1-0"></span>**2 Databázový server**

### <span id="page-1-1"></span>**2.1 Hardwarové požadavky**

Základní požadavky na databázový server odpovídají nárokům, specifikovaným na stránkách Microsoftu:

<http://msdn2.microsoft.com/en-us/library/ms143506.aspx>

Požadavky, vyplývající z provozu databáze [HELIOS Green](http://www.helios.eu/)**:**

Pro úroveň zatížení serveru do 50 uživatelů nebo 25 GB databází:

- Min. 2 procesory serverového typu, frekvence 2 GHz a vyšší.
- Min. 4 GB RAM, zároveň však nejméně tolik RAM, aby nebyla porušena zásada na každé maximálně 4 GB velikosti součtu databázových souborů 1 GB RAM.
- Disk s takovou kapacitou, aby 15 % z jeho kapacity, nejméně však 10 GB, bylo volných.

Pro úroveň zatížení serveru nad 50 uživatelů a/nebo 25 GB databází:

- Min. 2 procesory serverového typu, čtyř a vícejádrové, frekvence 2 GHz a vyšší
- Min. 16 GB RAM, zároveň však nejméně tolik RAM, aby nebyla porušena zásada na každé maximálně 4 GB velikosti součtu databázových souborů 1 GB RAM.
- **Diskové úložiště takové, aby byla fyzicky oddělená úložiště pro:**
	- o Datové soubory: s takovou kapacitou, aby 15 % z jeho kapacity, nejméně však 10 GB, bylo volných, doporučeno diskové pole RAID 10.
	- o Transakční log: velikost v závislosti na zvoleném recovery modelu:
		- Pro simple recovery min. 30 GB, nemusí být v RAIDu.
		- Pro full recovery min. 50 GB RAID 10, reálná velikost bude záviset na zálohovacím plánu.
	- o TempDB: min. 16 GB (resp. stejné jako RAM), doporučeno použít SSD.

### <span id="page-1-2"></span>**2.2 Softwarové požadavky**

- OS Windows Server 2008 nebo Windows Server 2008 R2
- OS Windows Server 2012 (je podporován od patche 43.44)
- OS Windows Server 2012 R2 (je podporován od patche 43.50)
	- MS SQL Server 2012, MS SQL Server 2014, MS SQL Server 2016
		- o Edice Standard (do potřebných 64 GB operační paměti a do 50 uživatelů)
		- o Edice Enterprise (je-li třeba více než 64 GB operační paměti a/nebo nad 50 uživatelů)
		- o Pro účely testování lze samozřejmě použít i edici Developer.

### **Od 31.3.2017 je pro provoz [HELIOS Green](http://www.helios.eu/) podporována pouze verze SQL Server 2012 a vyšší!**

### **2.2.1 Úplný přehled kompatibility dle verzí, nastavení a platforem produktů]**

### **Od 31.3.2017 je pro provoz [HELIOS Green](http://www.helios.eu/) podporována pouze verze SQL Server 2012 a vyšší!**

### **[HELIOS Green](http://www.helios.eu/) verze 44/45 .NET je kompatibilní s:**

- o SQL 2012 na úrovni Compatibility Level 110 (odpovídá SQL Server 2012)
- o SQL 2014 na úrovni Compatibility Level 120 (odpovídá SQL Server 2014)
- o SQL 2016 na úrovni Compatibility Level 120 (odpovídá SQL Server 2014)

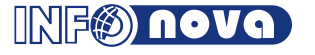

Systém na platformě .NET používá connection pooling, to znamená, že spojení jsou sdílená, čili 50 současně připojených uživatelů nevyžaduje 50 připojení. Odhad je, že 10 uživatelů použije asi 7 připojení; 25 asi 13; 50 asi 22; 100 asi 40 (tj. logaritmický průběh). Toto však závisí také na intenzitě práce uživatelů, proto považujeme za platné výše uvedené nároky.

Postup [Instalace databázového serveru pro HELIOS Green](https://public.helios.eu/green/doc/cs/index.php?title=Instalace_datab%C3%A1zov%C3%A9ho_serveru_pro_HELIOS_Green) je popsán v samostatném článku.

### <span id="page-2-0"></span>**3 Aplikační server**

Následují orientační pravidla pro správnou volbu typu a počtu aplikačních serverů. Uvedené slouží pro hrubé škálování výkonu, jemné doladění je nutné provést pro každou zakázku individuálně. Vše závisí na způsobu a intenzitě práce uživatelů, použití terminálových serverů, počtu databází atd.

### <span id="page-2-1"></span>**3.1 Volba počtu poolů**

Pool je představován jedním procesem, běžícím uvnitř služby Internet Information Services (IIS). Z hlediska operačního systému jde o jednu samostatnou aplikaci s vlastním paměťovým prostorem. Jeden pool umí obsluhovat více uživatelů současně.

Určit správné množství poolů je klíčové pro optimalizaci výkonu aplikačního serveru. Platí tato pravidla:

- 1. Jeden pool by měl obsluhovat typicky 50, ve špičce 75 konkurenčních uživatelů. Číslo je závislé na intenzitě práce uživatelů, je vhodné mít zde rezervu.
- 2. Jeden pool musí mít k dispozici minimálně 1 CPU nebo 1 jádro CPU. Není na škodu, pokud pro jeden pool bude k dispozici např. 1.2-1.5 jádra.
- 3. Jeden pool musí mít k dispozici minimálně 1 GB RAM, lépe 1.5 GB RAM. Počítejte s rezervou 1 GB pro operační systém.
- 4. Není vhodné, aby na jednom serveru pracovaly současně více než 4 pooly. Za optimální považujeme pro většinu instalací dva aktivní pooly u čtyřjádrového serveru se 4 GB RAM, případně 3-4 aktivní pooly u výkonného 6-8 jádrového serveru s 8-12 GB RAM.

### <span id="page-2-2"></span>**3.2 Volba množství operační paměti**

Na paměti rozhodně nešetřit. Pro každý server počítejte s 1 GB fyzické RAM dedikovaným pro operační systém. Dále každý aktivní pool vyžaduje minimálně 1 GB, lépe však 1.5 GB fyzické RAM. V případě, že systém obsluhuje větší množství (5 a více) databází nebo 2 a více jazykových mutací, je vhodné limit zvednout až na 2 GB na pool. (Mějte na paměti, že 32bitové operační systémy zvládnou rozumně přiřadit jednomu procesu pouze 1.6 GB RAM a to může být citelné omezení, proto nejen pro konfigurace s 1.5 GB **důrazně doporučujeme 64bitové operační systémy**, kde tento limit odpadá. Více v článku IIS – [Internet Information Services: Nastavení paměti pro aplikační pool.](https://public.helios.eu/green/doc/cs/index.php?title=IIS_%E2%80%93_Internet_Information_Services#Nastaven.C3.AD_velikosti_pam.C4.9Bti_pro_aplika.C4.8Dn.C3.AD_pool))

### <span id="page-2-3"></span>**3.3 Volba CPU**

Rychlost CPU není v dnešní době kritickým parametrem. Daleko výhodnější je investice do vícejádrových procesorů, které umožní zpracovávat více požadavků současně. Systém je pro to připraven. Čtyřjádrový procesor na pomalejší frekvenci je rozhodně vhodnější volba než dvoujádrový procesor na dvojnásobné frekvenci. Pro aplikační servery je z hlediska výkonu vhodnější (i levnější) použít jeden čtyřjádrový procesor než dvojici dvoujádrových procesorů (a dvoujádrový procesor místo dvou jednojádrových procesorů).

### <span id="page-2-4"></span>**3.4 Disk a odkládací soubor**

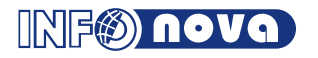

Disk není klíčovým parametrem. Mějte však na paměti, že jakmile operační systém nemá místo na disku, havaruje. Proto je hazardem mít na disku méně než 5 GB volného diskového prostoru. [HELIOS](http://www.helios.eu/)  [Green](http://www.helios.eu/) za normálních okolností potřebuje pouze cca 1 GB volného prostoru. Situace se ale rapidně změní v případě požadavku na trasování [\(viz CSV trace\),](https://public.helios.eu/green/doc/cs/index.php?title=CSV_Trace) kdy dokáže generovat i 4 GB log souborů denně. Operační systém a [HELIOS Green](http://www.helios.eu/) nemusí být na stejném disku, stejně tak [HELIOS Green](http://www.helios.eu/) a adresáře pro ukládání CSV Trace logů nemusí být na stejném disku (nesmí jít ovšem o síťový disk!).

Ve špičkách může systém pocítit nedostatek paměti, je dobré proto věnovat čas i správnému nastavení odkládacího souboru pagefile.sys. Nejlepší zkušenosti máme s nastavením swapfile o pevné velikosti, odpovídající velikosti fyzické RAM. U systému se 4 a méně GB RAM přidejte 1 GB prostoru swapfile navíc. Swapfile je vhodné po jeho nastavení defragmentovat běžně dostupnými utilitami. Máte-li v systému více disků, vyplatí se věnovat čas jejich otestování a zvolení disku s rychlejší přístupovou dobou.

### <span id="page-3-0"></span>**3.5 Příklady vhodné konfigurace**

- 1. Systém pro 30 a méně uživatelů: 1 server s dvoujádrovým CPU, 4 GB fyzické paměti a jedním aktivním poolem bude s rezervou dostačovat.
- 2. Systém pro 50 uživatelů: 1 server se 4 jádrovým CPU, 4-6 GB fyzické paměti a dvěma aktivními pooly ve farmě.
- 3. Systém pro 80-100 uživatelů: jeden výkonný 4-6 jádrový server s 64 bitovým systémem a 8 GB paměti se dvěma nebo třemi aktivními pooly. V případě předpokladu nízkého provozu je možné použít server dle bodu 2, a pokud nebude stačit, dokoupit druhý stejný a vytvořit farmu.
- 4. Systém pro 130 uživatelů: optimálně dva servery dle bodu 2, spřažené do farmy.
- 5. Systém pro 200 uživatelů: nutné vždy řešit farmou minimálně dvou serverů. Systém s tímto počtem uživatelů ještě mohou obsloužit dva servery podle bodu 2, při větším provozu nebo více databázích je vhodné použít třetí server, nebo s rezervou dva silné servery dle bodu 3.

[HELIOS Green](http://www.helios.eu/) podporuje také použití virtuálních serverů, snažte se při návrhu takového systému výše uvedené limitní hodnoty pro aplikační server vyhradit - zejména v případě paměti.

### <span id="page-3-1"></span>**3.6 Softwarové požadavky**

- OS Windows Server 2008 a výše.
- OS Windows Server 2012 je podporován od patche 43.44.
- OS Windows Server 2012 R2 je podporován od patche 43.50.
- [IIS7](https://public.helios.eu/green/doc/cs/index.php?title=IIS7) s podporou ASP.NET. IIS nainstalujete jako součást operačního systému.
- **Pro verzi 44: .NET Framework 4.6**
- **Pro verzi 43.35 a vyšší: [.NET Framework 4.0 Full profile](http://go.microsoft.com/fwlink/?LinkId=181011)**
- **Pro verzi 43.34.30 a nižší: .NET Framework 2.0 Runtime.** Je součástí Windows Update..
- Doporučujeme 64bitový operační systém. Při instalaci aplikačního serveru na 64bitový operační systém je nutné, aby byl nainstalován také 64bitový IIS a 64bitový .NET Framework Runtime. Kombinace 64bitového operačního systému a 32bitové aplikace není systémem [HELIOS Green](http://www.helios.eu/) podporována (degraduje výkon a způsobuje problémy).
- Aplikační server by měl být serverem dedikovaným pro [HELIOS Green.](http://www.helios.eu/) Není vhodné jej současně používat k jiným činnostem, které zatěžují CPU a paměť. Zejména náročný software jako SQL server, Exchange server nebo VMWare představují riziko razantního snížení výkonu.
- IIS služba na aplikačním serveru by měla být dedikována jen pro [HELIOS Green.](http://www.helios.eu/) Není vhodné ji současně používat k jiným činnostem, které zatěžují CPU a paměť, například pro webový portál.
- Pro instalaci je doporučeno standardní výchozí nastavení přidělování oprávnění složkám IIS serveru, které je nastaveno po "čisté" instalaci OS Windows Server. V případě, že jsou na serveru jakékoliv změny ohledně nastavení přidělování oprávnění, je nutné na tuto skutečnost před instalací upozornit.

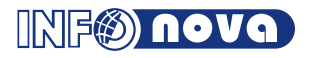

*[P](https://public.helios.eu/green/doc/cs/index.php?title=Soubor:Poznamka.gif)oznámka: Doporučujeme před instalací* [HELIOS Gree](http://www.helios.eu/)*n provést aktualizaci Windows pomocí Microsoft Windows Update.*

*Aplikační server* [HELIOS Green](http://www.helios.eu/) *nemůže být provozován na serveru, kde je instalován doménový řadič (domain controller). Pokud budete chtít doménový řadič ze systému odstranit před instalací*  [HELIOS Green](http://www.helios.eu/)*, je nutno reinstalovat celý operační systém. Pouze samotné odinstalování doménového řadiče bohužel není dostatečné.*

*[Z](https://public.helios.eu/green/doc/cs/index.php?title=Soubor:Tip.gif)kontrolovat verze .NET Framework na jiném OS než Windows 8 a Windows Server 2012 lze buď dle doporučení Microsoftu (http://msdn.microsoft.com/en-us/kb/kbarticle.aspx?id=318785) nebo pomocí naší jednorázové utility [ASOLFrameworkVersionChecker.zip.](https://public.helios.eu/green/doc/.cs_media/0/03/ASOLFrameworkVersionChecker.zip)*

*[Z](https://public.helios.eu/green/doc/cs/index.php?title=Soubor:Tip.gif)kontrolovat prostředí pro aplikační server lze nejlépe pomocí utility EnvironmentInfo.exe, která je na instalačním DVD.*

### <span id="page-4-0"></span>**4 Terminálový server**

#### <span id="page-4-1"></span>**4.1 Hardwarové požadavky**

- Systém do 10 uživatelů: 1 server s jedním procesorem, 4 GB RAM, 2 x HDD 80 GB v RAID 1
- Systém do 25 uživatelů: 1 server s 2 procesory, 8 GB RAM, 2 x HDD 80 GB v RAID 1
- Systém nad 25 uživatelů: další server(y) pro každých 25 uživatelů

*[P](https://public.helios.eu/green/doc/cs/index.php?title=Soubor:Poznamka.gif)rovoz většího množství uživatelů na silnějším serveru vyžaduje větší paměť (> 4 GB), což už vyžaduje instalaci 64bitové verze OS Windows 2008. Nutno zmínit, že pro tuto verzi OS je výrazně obtížnější zajistit např. potřebné ovladače tiskáren.*

*[U](https://public.helios.eu/green/doc/cs/index.php?title=Soubor:Poznamka.gif)vedené hardwarové požadavky jsou pouze orientační, před instalací systému* [HELIOS Green](http://www.helios.eu/) *musí být provedena Technická studie, která stanoví doporučenou konfiguraci pro danou zakázku.*

### <span id="page-4-2"></span>**4.2 Softwarové požadavky**

- OS Windows Server 2008 a výše, 32bit
- OS Windows Server 2012 je podporován od patche 43.44.
- **Pro verzi 44: .NET Framework 4.6**
- **Pro verzi 43.35 a vyšší: [.NET Framework 4.0 Full profile](http://go.microsoft.com/fwlink/?LinkId=181011)**

*[Z](https://public.helios.eu/green/doc/cs/index.php?title=Soubor:Tip.gif)kontrolovat verze .NET Framework lze buď dle doporučení Microsoftu (http://msdn.microsoft.com/enus/kb/kbarticle.aspx?id=318785) nebo pomocí naší jednorázové utility [ASOLFrameworkVersionChecker.zip.](https://public.helios.eu/green/doc/.cs_media/0/03/ASOLFrameworkVersionChecker.zip)*

### <span id="page-4-3"></span>**5 Klientské stanice**

### <span id="page-4-4"></span>**5.1 Hardwarové požadavky**

- Min. 1 procesor 1.2 GHz, doporučeno dual-core procesor 2 GHz
- Doporučeno 2 GB RAM (OS Windows 7)
- Min. 500 MB diskového prostoru

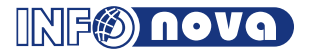

Min. rozlišení monitoru 1024x768, doporučeno 1366x768

**[D](https://public.helios.eu/green/doc/cs/index.php?title=Soubor:Poznamka.gif)***Doporučujeme použít dual-core procesor, pokud na klientské stanici budete provozovat současně i jiné aplikace než klienta* [HELIOS Green](http://www.helios.eu/)*, např. MS Outlook.*

### <span id="page-5-0"></span>**5.2 Softwarové požadavky**

### **Windows klient[\[1\]](https://public.helios.eu/green/doc/cs/index.php?title=Hardwarov%C3%A9_a_softwarov%C3%A9_po%C5%BEadavky_HELIOS_Green#cite_note-1):**

- Operační systém
	- o OS Windows Vista SP2
	- o OS Windows 7
	- o OS Windows 8 nebo Windows 8.1
	- o OS Windows 10 (od verze 44.12)
- Pro verzi 43: .NET Framework 4.0

### ([\(plná verze\)](http://www.microsoft.com/downloads/en/details.aspx?FamilyID=0a391abd-25c1-4fc0-919f-b21f31ab88b7&displaylang=en))

Pro verzi 44: .NET Framework 4.6

*Pokud není operační systém v české lokalizaci, je nutné pro provoz klienta v českém jazyce nastavit české národní prostředí. Týká se zejména instalace klienta na serverech.*

*[Z](https://public.helios.eu/green/doc/cs/index.php?title=Soubor:Tip.gif)kontrolovat verze .NET Framework lze buď dle doporučení Microsoftu (http://msdn.microsoft.com/enus/kb/kbarticle.aspx?id=318785) nebo pomocí naší jednorázové utility [ASOLFrameworkVersionChecker.zip.](https://public.helios.eu/green/doc/.cs_media/0/03/ASOLFrameworkVersionChecker.zip)*

*[P](https://public.helios.eu/green/doc/cs/index.php?title=Soubor:Poznamka.gif)odpora OS Windows XP SP3 byla oficiálně ukončena v dubnu [2014.](http://www.microsoft.com/en-us/windows/endofsupport.aspx)*

### <span id="page-5-1"></span>**5.3 Softwarové požadavky pro vývoj**

- MS Visual Studio 2010 a vyšší
- MS Visual Studio 2015 pro vývoj V44
- Infomaker 11.0 (pro tiskové šablony V43)
- Infomaker 12.6 (pro tiskové šablony od povinného patche 44.08)

*[V](https://public.helios.eu/green/doc/cs/index.php?title=Soubor:Poznamka.gif) první polovině roku 2015 proběhl přechod tiskového jádra [HELIOS Green](http://www.helios.eu/) na PowerBuilder verze 12.6.*

### <span id="page-5-2"></span>**6 Přenosové rychlosti sítí**

Mezi aplikačním serverem a PC uživatelů je třeba mít vhodné síťové připojení, podporující HTTP protokol. V rámci LAN se zpravidla používá síť s rychlostí 100 Mbit (10 Mbit pouze výjimečně), pro servery 1 Gbit. Pro vzdálené připojení je možné použít prakticky libovolný typ připojení s podporou HTTP. Vzhledem k výrazně většímu toku dat směrem od serveru ke klientům podle naší zkušenosti vyhoví i nesymetrické připojení v poměru až 1:6 ve prospěch downloadu. Komunikační linka však musí poskytovat stabilní odezvu < 150 ms a během provozu nesmějí vypadávat pakety.

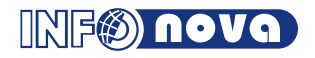

Možnosti vzdáleného přístupu (přístup uživatelů z lokalit mimo lokální počítačovou síť, ve které je instalován [HELIOS Green](http://www.helios.eu/) – on line provoz = uživatelé pracují se stejnými daty – databáze, aplikace a servery pro provoz jsou instalovány v centrále firmy):

- **Terminálový provoz** terminálové služby Microsoft Windows 2008, případně s rozšířením o Citrix Metaframe.
	- o Propojení lokalit prostřednictvím sítě VPN, případně prostřednictvím sítě Internet.
	- o Doporučená rychlost propojení vyhrazená pro přístup k [HELIOS Green](http://www.helios.eu/) je 128 kbps / 1 uživatele.
	- o Instalace terminál serveru a aplikačního serveru v centrále firmy.
	- o Instalace [HELIOS Green](http://www.helios.eu/) Winklient na terminál serveru.
	- Instalace terminálového klienta na PC uživatelů ve vzdálené lokalitě.
- **Vzdálený provoz klientem [HELIOS Green](http://www.helios.eu/) přímo k aplikačnímu serveru** o Propojení lokalit prostřednictvím sítě VPN.
- **Instalace [HELIOS Green](http://www.helios.eu/) Winklient na mobilních stanicích uživatelů společně s klientem VPN.**
	- o Doporučená rychlost propojení je pro 1 uživatele = cca 256 kbps, 5 uživatelů = cca 512 kbps, 20 uživatelů = cca 1 Mbps, 50 uživatelů = cca 2 Mbps.
	- o Instalace aplikačního serveru v centrále firmy.

Tato čísla jsou stanovena na základě rámcového odhadu a je možné, že se nároky v konkrétních případech mohou lišit. Pro připojení většího počtu uživatelů platí, že křivka uživatelé/potřebná linka má logaritmický průběh, tj. čím širší linka, tím více uživatelů na Kb. Je možné připojení jednoho uživatele i přes pomalou komutovanou linku (modem), nicméně toto řešení má význam pouze jako nouzové. Propojení aplikačního a databázového serveru je pro ostrý provoz nutné provést lokálně pomocí vysokorychlostní sítě. Minimum je 100 Mbit, doporučujeme 1 Gbit Ethernet.

### <span id="page-6-0"></span>**7 Virtualizace serverů**

- Použití virtuálních serverů pro provoz [HELIOS Green](http://www.helios.eu/) je možné pro aplikační, případně terminálové servery. Vždy však musejí být ve virtuálním prostředí pro daný aplikační/terminálový server vyčleněny HW prostředky odpovídající HW požadavkům popisovaným výše (zejména počet jader a RAM).
- Virtualizace databázových serverů je také možná. Vždy je však potřeba individuálně vyhodnotit požadavky na provoz a podle toho zvolit adekvátní nastavení systému a hardwarové prostředky.
	- o Dokumentaci pro nastavení VMWare hostujícího MS SQL Server je možné najít například zde: [Microsoft SQL Server and VMware Virtual Infrastructure.](http://www.vmware.com/files/pdf/solutions/sql_server_virtual_bp.pdf)
- Jako virtualizační platformu doporučujeme použít VMware, je však možné i využití prostředí MS Hyper-V.

### <span id="page-6-1"></span>**8 Plány ukončení podpory verzí produktů třetích stran**

### <span id="page-6-2"></span>**8.1 Microsoft**

Při plánování ukončení podpory vycházíme z [oficiálních informací](http://support.microsoft.com/lifecycle/search/) o plánovaném životním cyklu jednotlivých verzí Microsoft produktů.

V tabulce je vždy oficiální termín ukončení hlavní podpory produktu Microsoftem a termín ukončení podpory [Asseco Solutions, a.s.](http://www.assecosolutions.eu/cz.html) pro instalace [HELIOS Green.](http://www.helios.eu/)

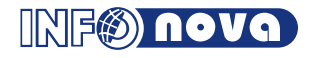

# **Hardwarové a softwarové požadavky HELIOS Green leden 2017**

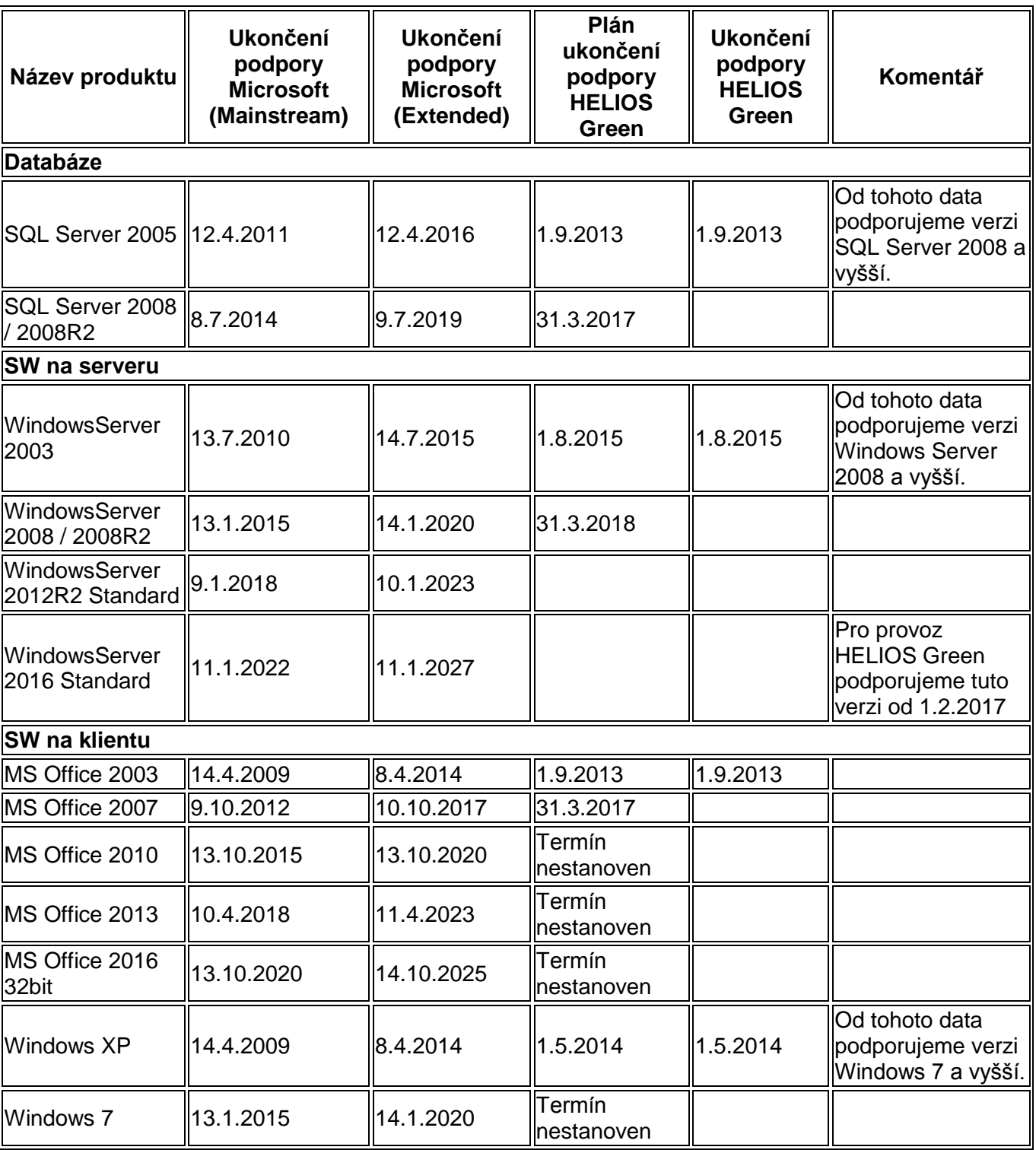

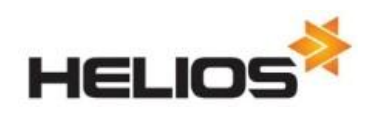